## **Volume Using Cross Sections**

A cross section is the **shape** we get when cutting straight through an object, a view into the **inside** made by cutting through the object.

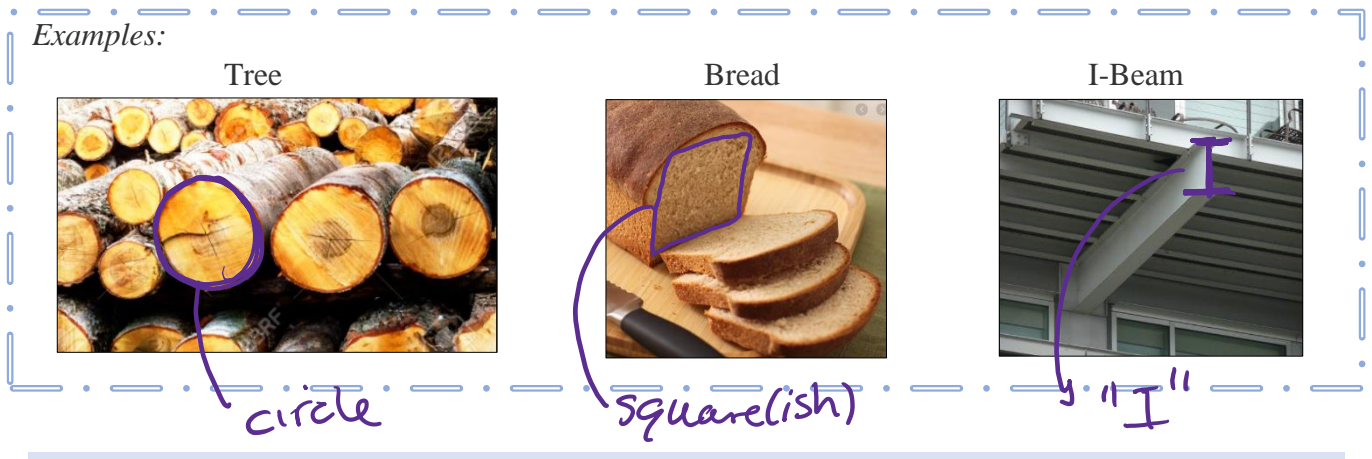

**Visualizing Volume using the Area of a Cross Section**

*Example:*

- Sketch the area between the graphs of  $y = -\frac{1}{15}$  $\frac{1}{12}x^3 + \frac{1}{6}$  $\frac{1}{6}x^2 + \frac{11}{12}$  $\frac{11}{12}x - 1$  and  $y = \frac{1}{1}$  $\frac{1}{12}x^3 - \frac{1}{6}$  $\frac{1}{6}x^2 - \frac{11}{12}$  $\frac{11}{12}x + 1$  on the interval [1,4]. • Use this area as the base of a 3-dimensional solid where the cross sections are semi-circles. Servicinal
- Sketch a 3-D image of this solid.

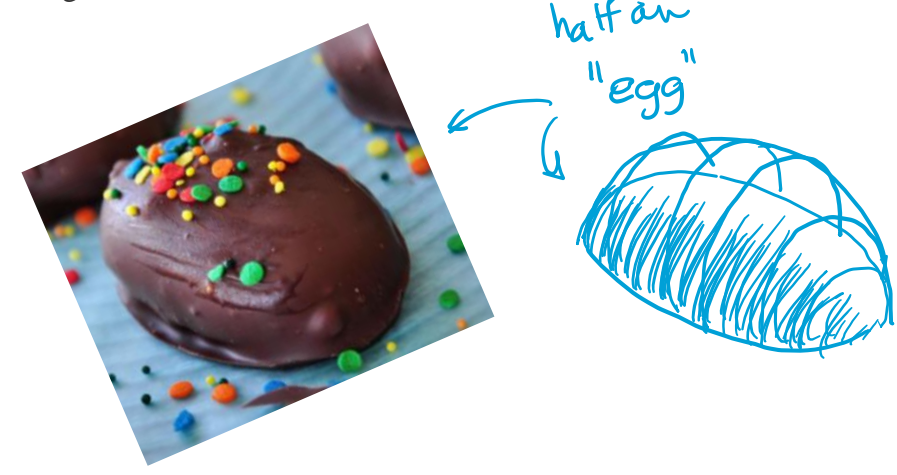

## **Finding the Volume using the Area of a Cross Section**

*Example:* Let  $R$  be the region bounded by the graphs of  $\gamma = -\frac{1}{11}$  $\frac{1}{12}x^3 + \frac{1}{6}$  $\frac{1}{6}x^2 + \frac{11}{12}$  $\frac{11}{12}x - 1$  and  $y=\frac{1}{1}$  $\frac{1}{12}x^3 - \frac{1}{6}$  $\frac{1}{6}x^2 - \frac{11}{12}$  $\frac{11}{12}x + 1$  on the interval [1,4]. Find the volume of the solid that has  $R$  as its base if every cross section by a plane perpendicular to the  $x$ -axis are semi-circles. Volume Using Cross Sections:  $\mathbf{C}$ senii-circles Identify the shape of the cross section drame 2) Avea of semicircle Find the area of that cross section diander=<br>radio = fc)  $Area = ?$  $3 + \frac{1}{6}x^{2} + \frac{11}{12}x - 1 - (\frac{1}{12})$  $A = \frac{1}{2} \pi$  $=\frac{1}{2}\pi\left(\frac{-\frac{1}{6}x^3+\frac{1}{3}x^2+\frac{11}{6}x}{2}\right)$  Sum up the total # of cross sections  $x^3+\frac{1}{3}x^2+\frac{11}{6}x$ dx to get the volume $Volume$ Volenez lin E (cross geo  $2.701$  $=$   $\int_{Cros}^{b}$  area of